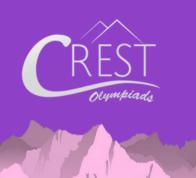

SAMPLE PAPER

### **CREST Cyber Olympiad (CCO)**

Syllabus for CCO is available at https://www.crestolympiads.com/cco-syllabus

| Pattern And Marking Scheme          |                    |                     |                     |             |
|-------------------------------------|--------------------|---------------------|---------------------|-------------|
| Class                               | Topic/Section      | No. of<br>Questions | Marks per Questions | Total Marks |
|                                     | Computers & IT     | 25                  | 1                   | 25          |
| 1 <sup>st</sup> to 4 <sup>th</sup>  | Achiever's Section | 10                  | 2                   | 20          |
|                                     | Grand Total        | 35                  | -                   | 45          |
|                                     | Computers & IT     | 40                  | 1                   | 40          |
| 5 <sup>th</sup> to 10 <sup>th</sup> | Achiever's Section | 10                  | 2                   | 20          |
|                                     | Grand Total        | 50                  | -                   | 60          |

1. Which is the most commonly used button on the mouse?

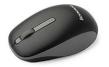

(a) Left Button (c) Middle Button (b) Right Button

(d) Scroll Button

2. Fill in the blank:

\_\_\_\_\_ is a device, used to make copies of a document made on the computer.

| (a) Scanner | (b) CPU     |
|-------------|-------------|
| (c) Printer | (d) Monitor |

3. According to the given image, what is the name of the keys marked as C.

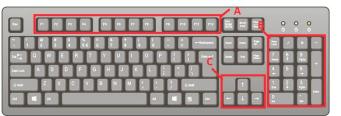

(a) Control keys(c) Function Keys

(b) Arrow Keys(d) Numeric keypad

**CLASS** 

# CREST Olympiads – A digital initiative to enhance practical knowledge

4. Which of the following MS-Paint tool is used to fill color in a closed object?

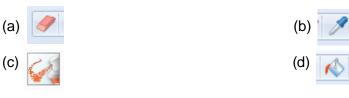

5. Which of the following is the correct key combination to type a question mark?

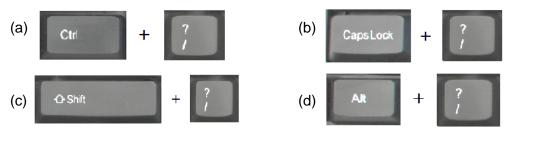

Identify the part of computer with the help of the hint:
I am a device used to convert documents and pictures into digital form.

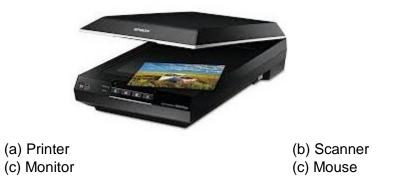

7. Identify the symbol shown below:

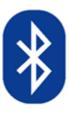

(a) Facebook(c) WhatsApp

(b) Wi-Fi(d) Bluetooth

## CREST Olympiads – A digital initiative to enhance practical knowledge

8. Identify the odd one out:

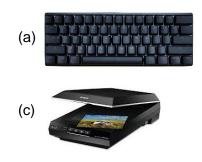

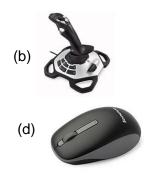

### **Achiever's Section**

9. Rearrange the following options and select the one where computers are not used:

| (a) R U N D G O | (b) C O L S H O L   |
|-----------------|---------------------|
| (c) A B N K     | (d) O S P T L A H I |

10. Choose the incorrect sentence:

- (a) Touch Screen is an input as well as output device
- (b) UPS is the processing unit in a computer system
- (c) Scanner is used to scan any document
- (d) Printer is used to take printouts

#### Answers

1. (a) 2. (c) 3. (b) 4. (d) 5. (c) 6. (b) 7. (d) 8. (c) 9. (a) 10. (b)